## Secuencias sobre Halloween (A)

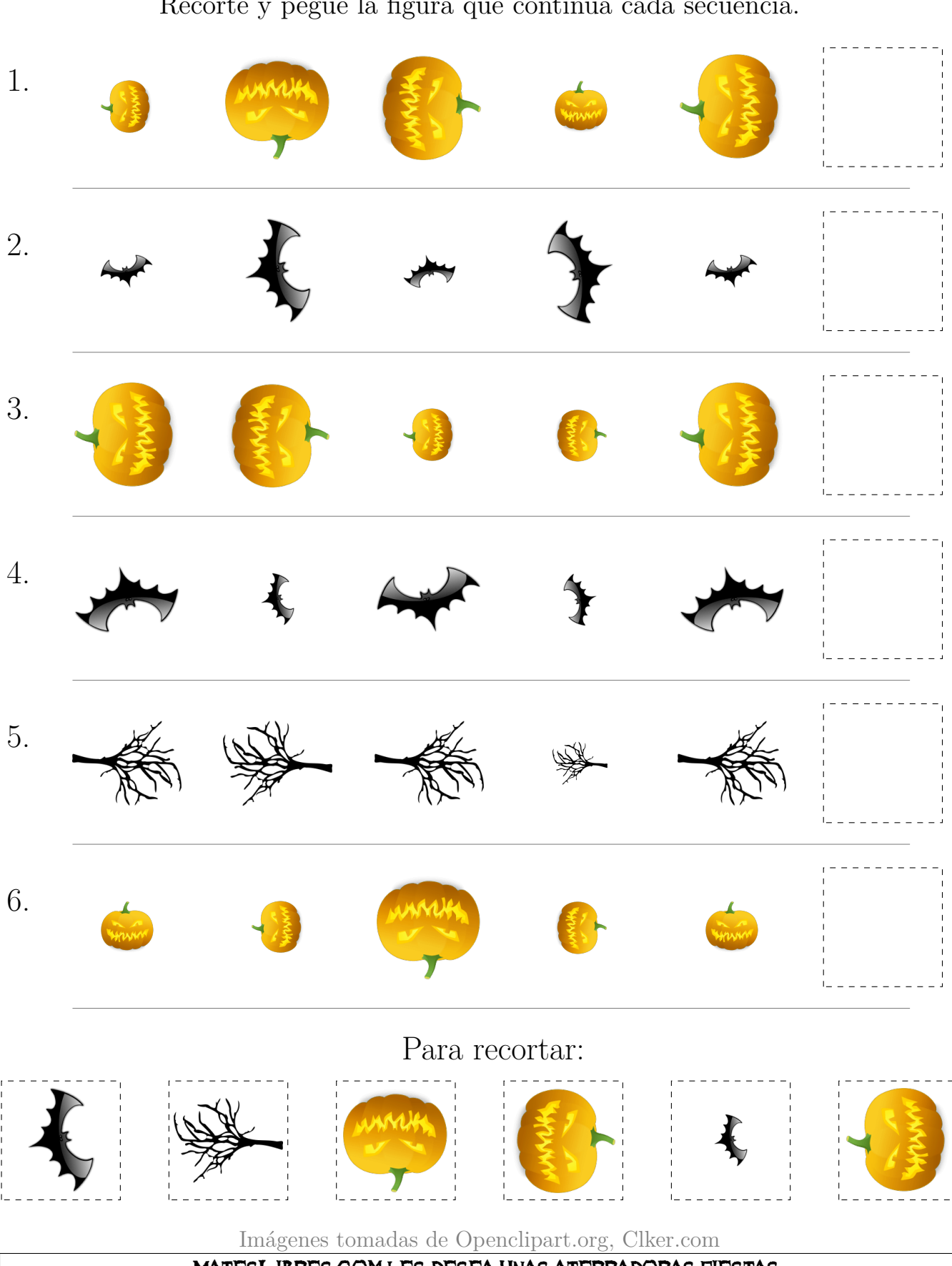

Recorte y pegue la figura que continúa cada secuencia.

## Secuencias sobre Halloween (A) Respuestas

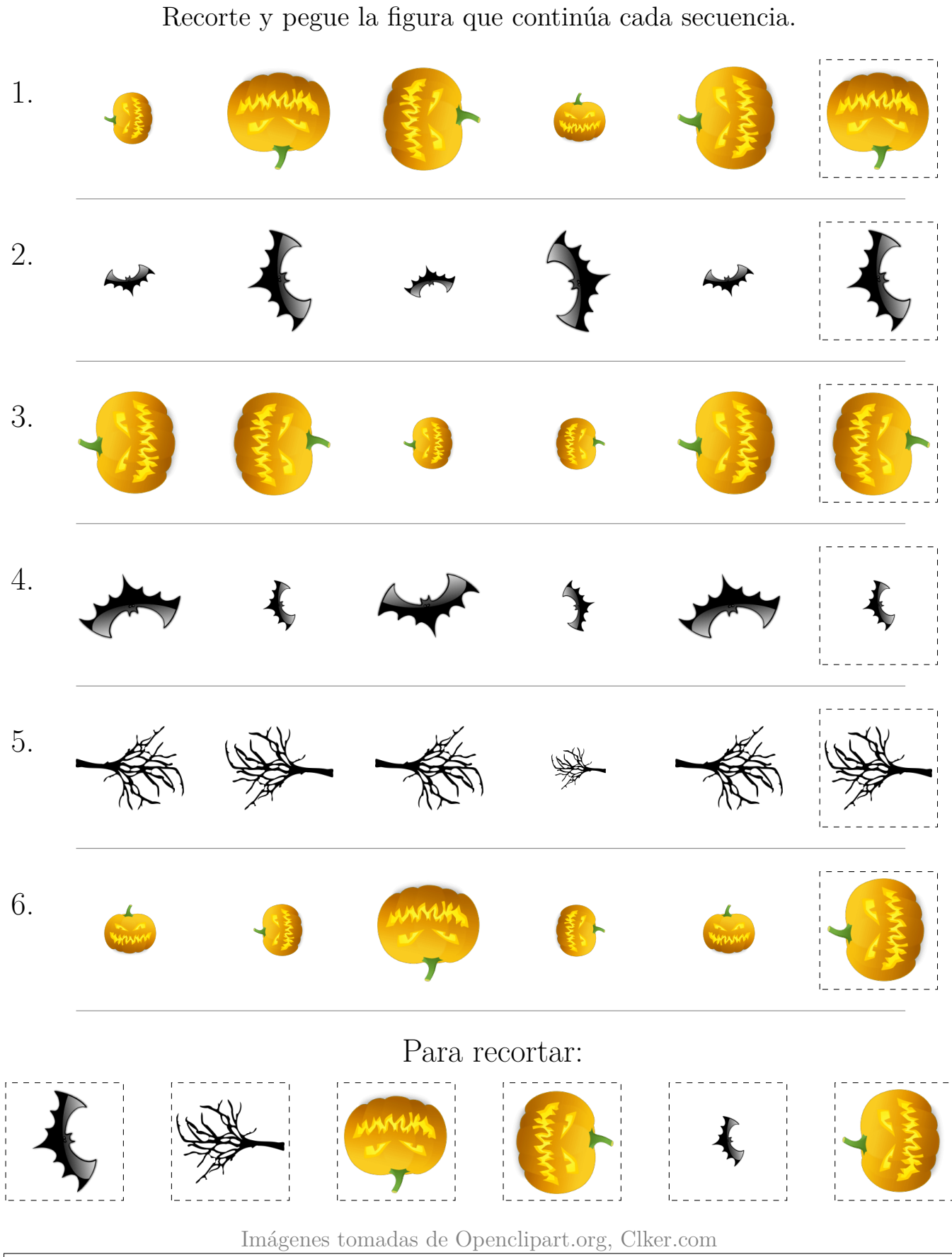

## Secuencias sobre Halloween (B)

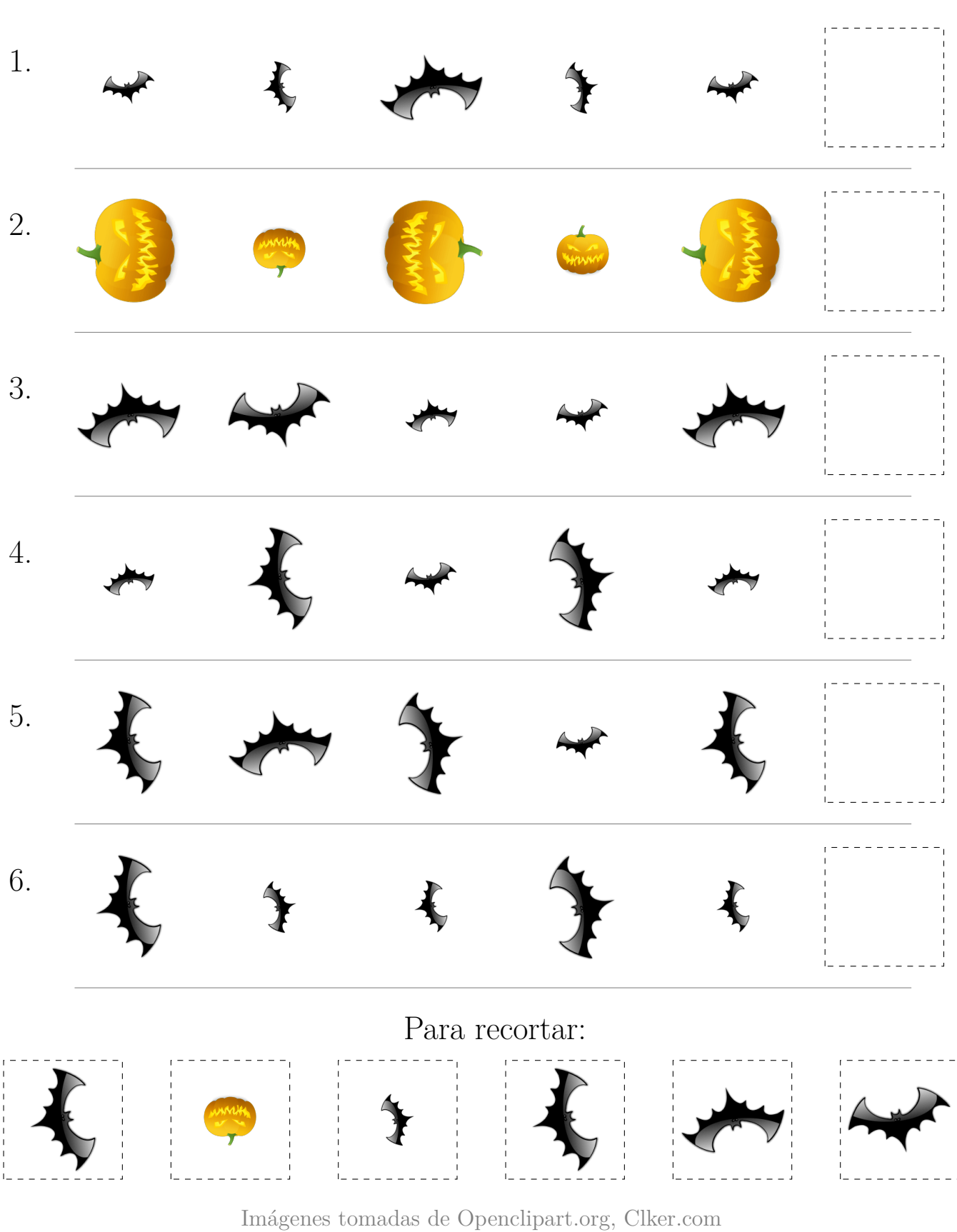

Recorte y pegue la figura que continúa cada secuencia.

## Secuencias sobre Halloween (B) Respuestas

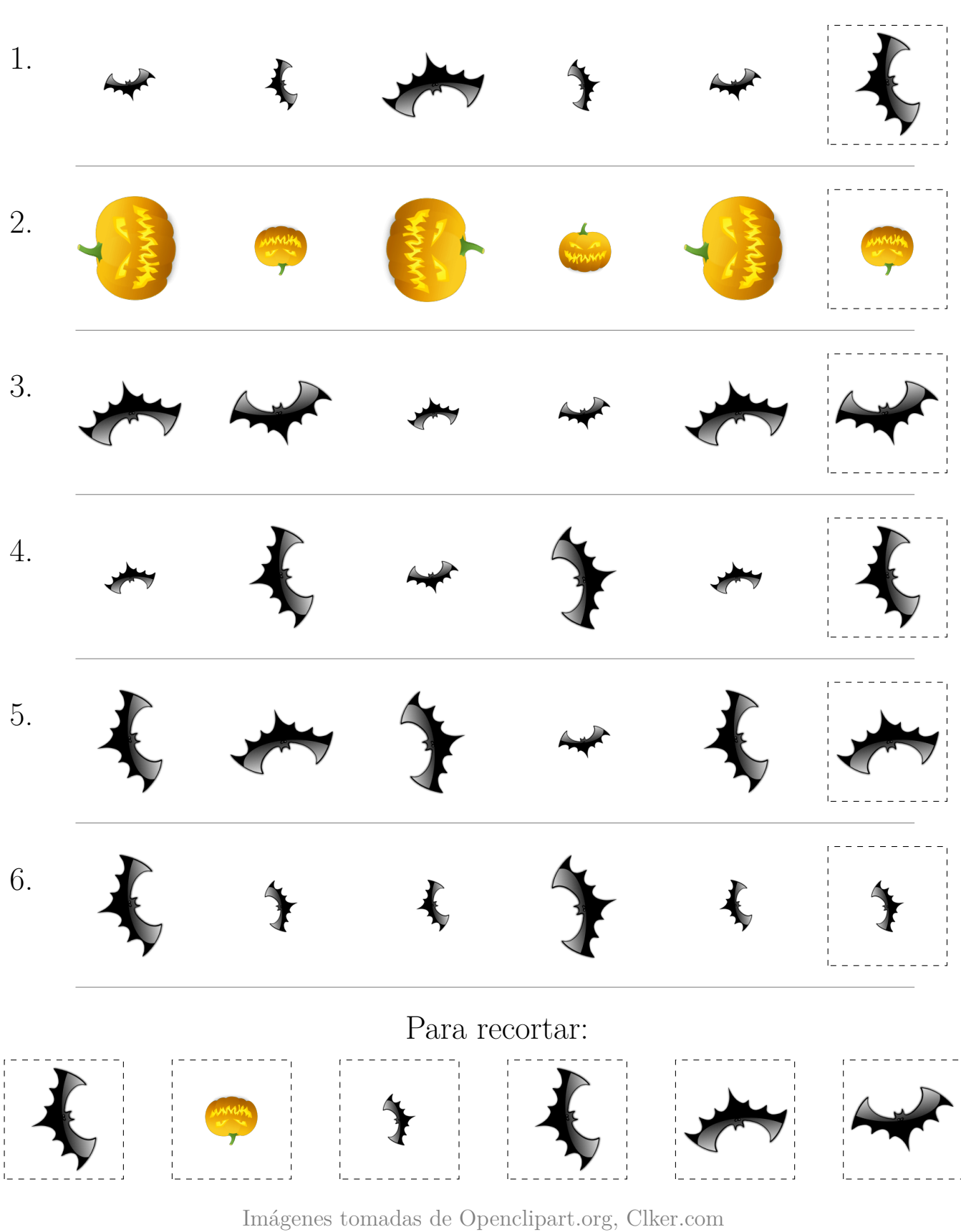

Recorte y pegue la figura que continúa cada secuencia.

# SECUENCIAS SOBRE HALLOWEEN (C)

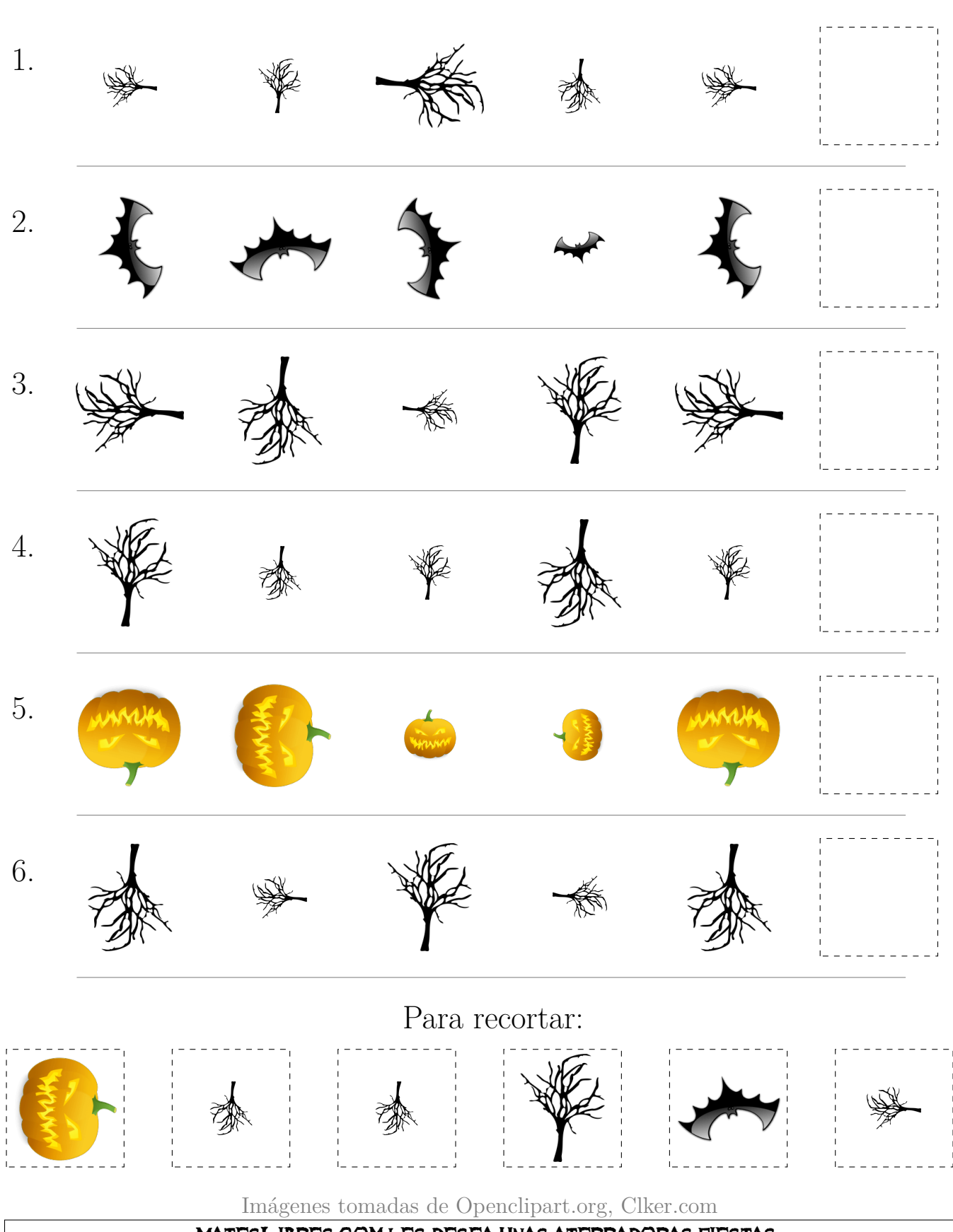

Recorte y pegue la figura que continúa cada secuencia.

## Secuencias sobre Halloween (C) Respuestas

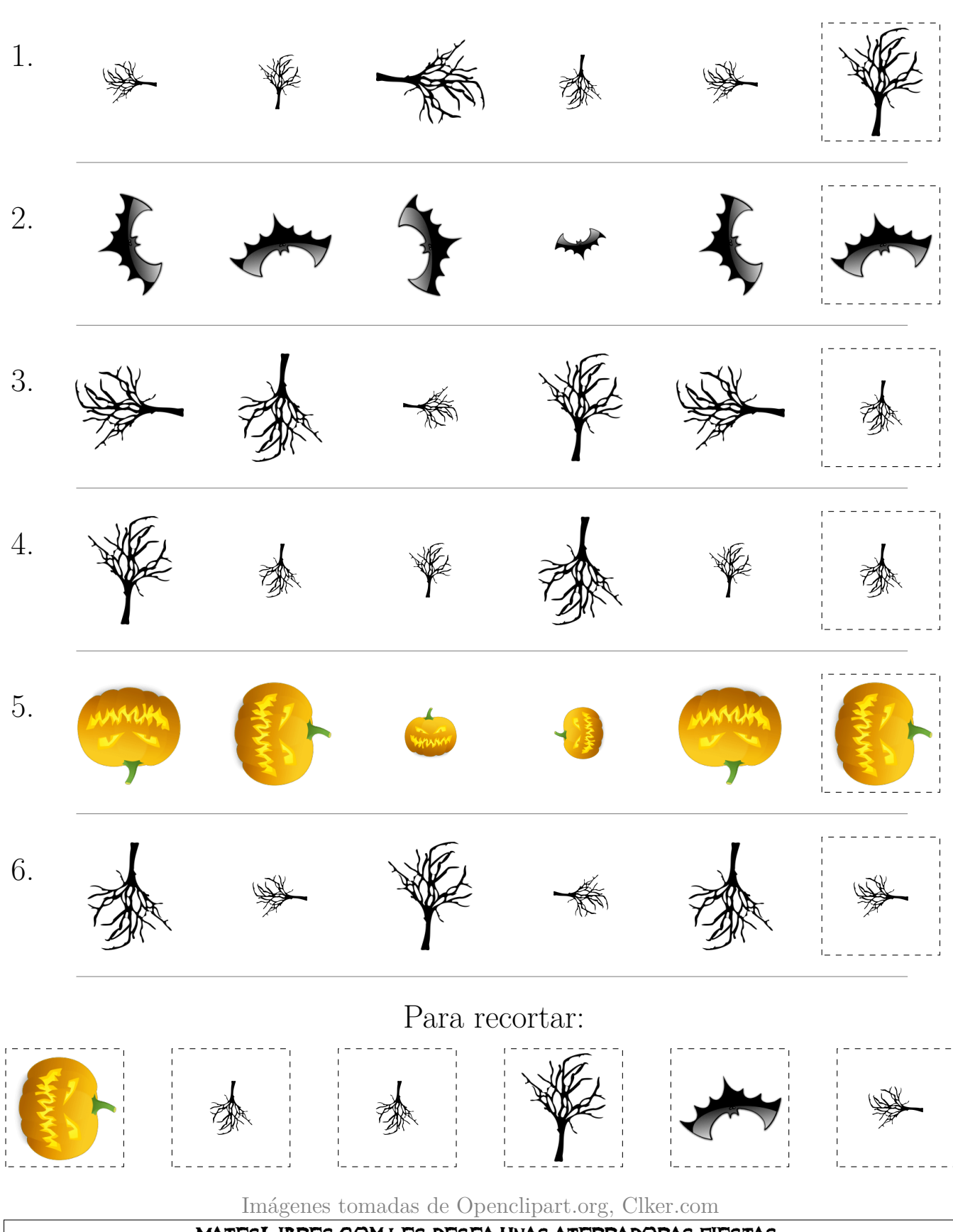

Recorte y pegue la figura que continúa cada secuencia.

# Secuencias sobre Halloween (D)

Recorte y pegue la figura que continúa cada secuencia. 1. . 2. . 3. R 11 .<br>.<br>.  $\frac{1}{4}$ 4. . 5. . 6. 1 Para recortar: Imágenes tomadas de Openclipart.org, Clker.com

## Secuencias sobre Halloween (D) Respuestas

Recorte y pegue la figura que continúa cada secuencia. 1. . 2. . 3. R 11 .<br>.<br>. **ARIP** 4. . 5. . 6. 1 Para recortar: .<br>Rìp Imágenes tomadas de Openclipart.org, Clker.com

## Secuencias sobre Halloween (E)

Recorte y pegue la figura que continúa cada secuencia. 1. . 2. . 3.  $\widetilde{\mathbf{R}}$ ip .<br>ጆ 4. <del>.</del><br>. **AFIF**  $\frac{4}{5}$  $\boldsymbol{\widetilde{\alpha}}$  $\bar{\mathbf{z}}$  $\overline{\alpha}$ 5. . 6. . Para recortar: **ARIP**  $\begin{pmatrix} \overline{a} & \overline{b} \\ \overline{b} & \overline{b} \end{pmatrix}$ Imágenes tomadas de Openclipart.org, Clker.com

# Secuencias sobre Halloween (E) Respuestas

Recorte y pegue la figura que continúa cada secuencia. 1. . 2. . 3.  $\widetilde{R}$ ip ੱਖ<br>ਚ  $\overline{R}$ 4. <del>.</del><br>. ERIP दुर्भे<br>चर्शे  $\tilde{\mathbf{z}}$  $\overline{\boldsymbol{\alpha}}$  $\overline{\alpha}$ 5. . 6. . Para recortar: **ARIP**  $\begin{pmatrix} \mathbf{r} \\ \mathbf{r} \\ \mathbf{r} \end{pmatrix}$ Imágenes tomadas de Openclipart.org, Clker.com

## Secuencias sobre Halloween (F)

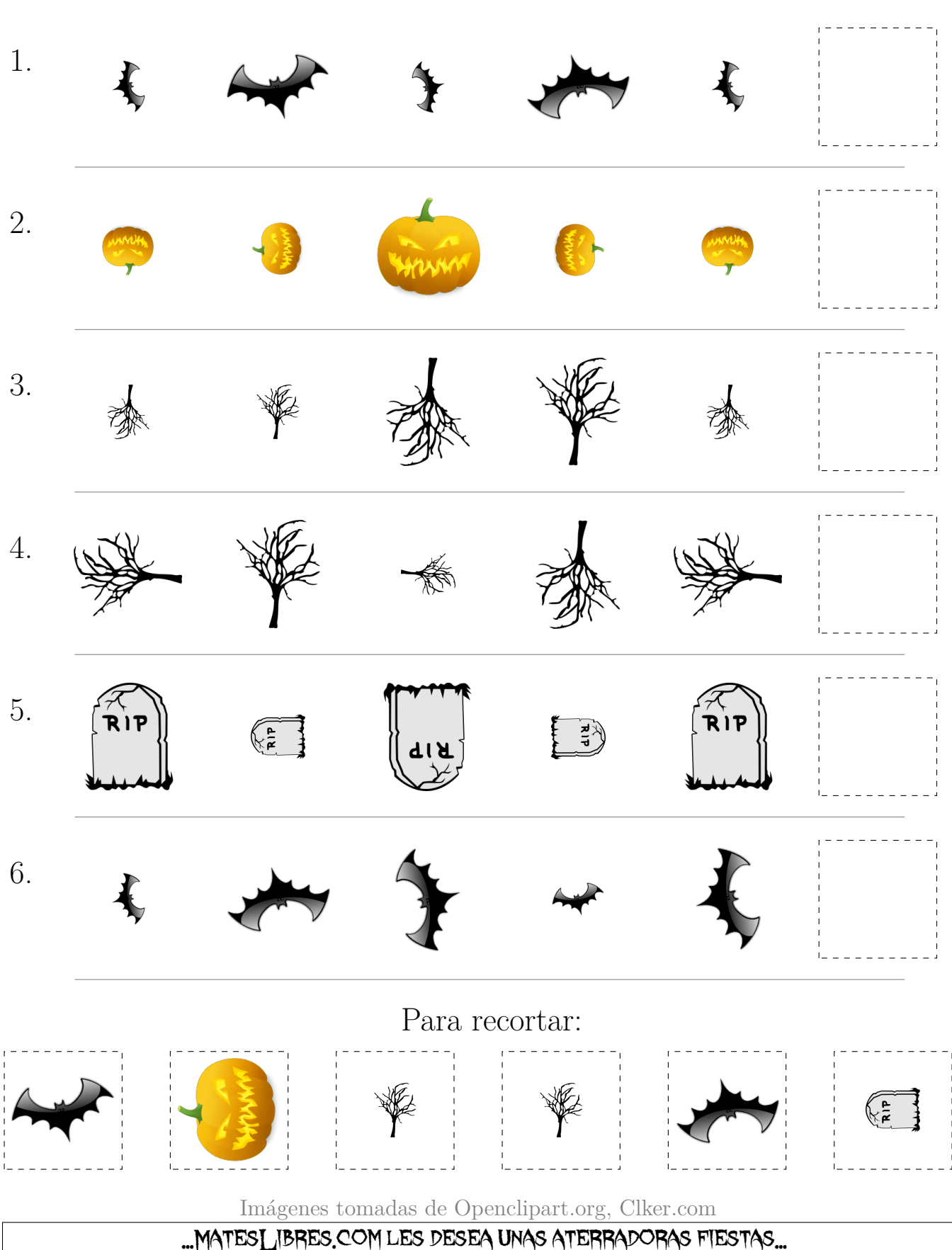

Recorte y pegue la figura que continúa cada secuencia.

# Secuencias sobre Halloween (F) Respuestas

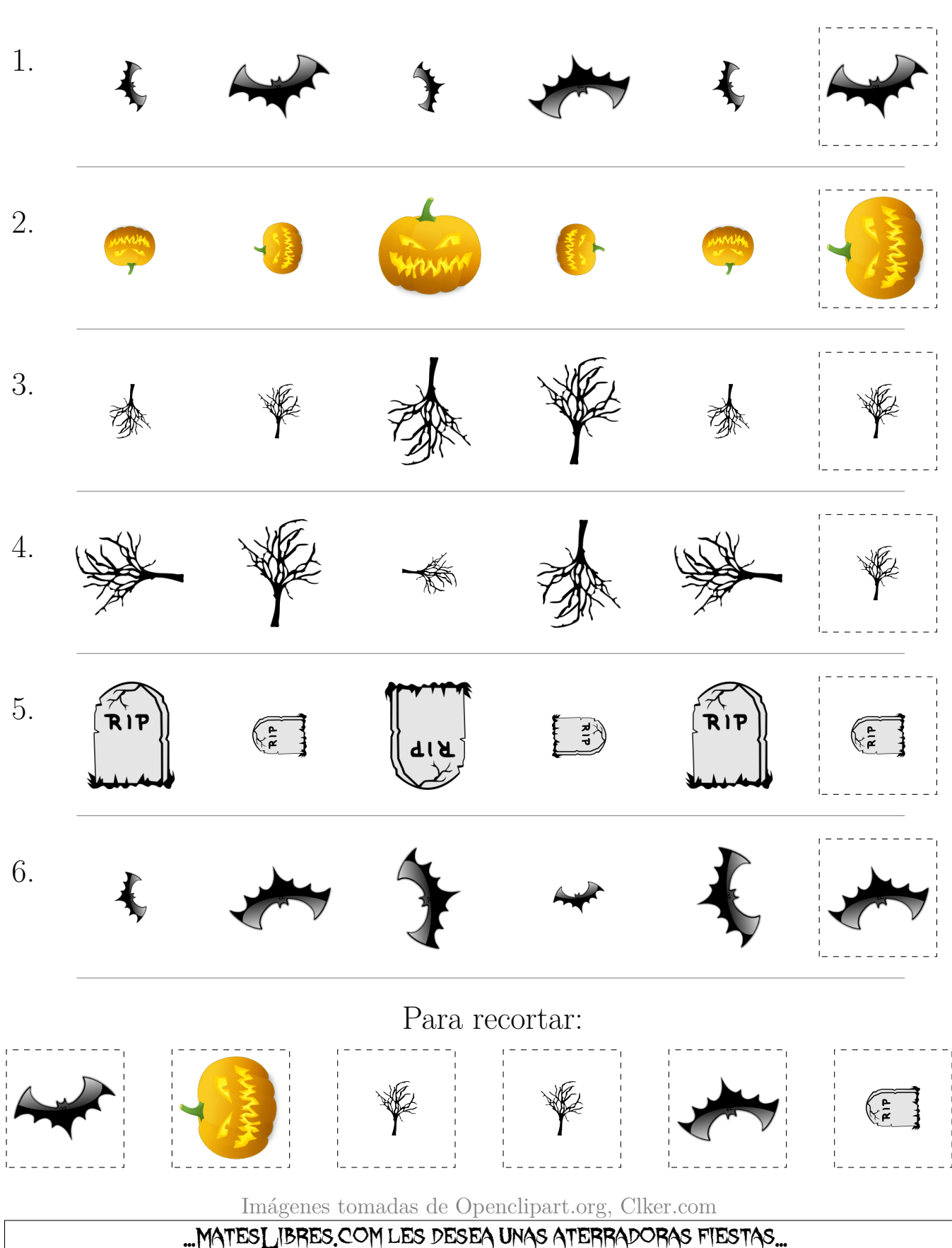

Recorte y pegue la figura que continúa cada secuencia.

### SECUENCIAS SOBRE HALLOWEEN (G)

Recorte y pegue la figura que continúa cada secuencia. 1. . 2. . 3. . 4. . 5. **.** ्रि।<br>प  $\bigotimes_{i=1}^n$ 6. . Para recortar: Imágenes tomadas de Openclipart.org, Clker.com

## Secuencias sobre Halloween (G) Respuestas

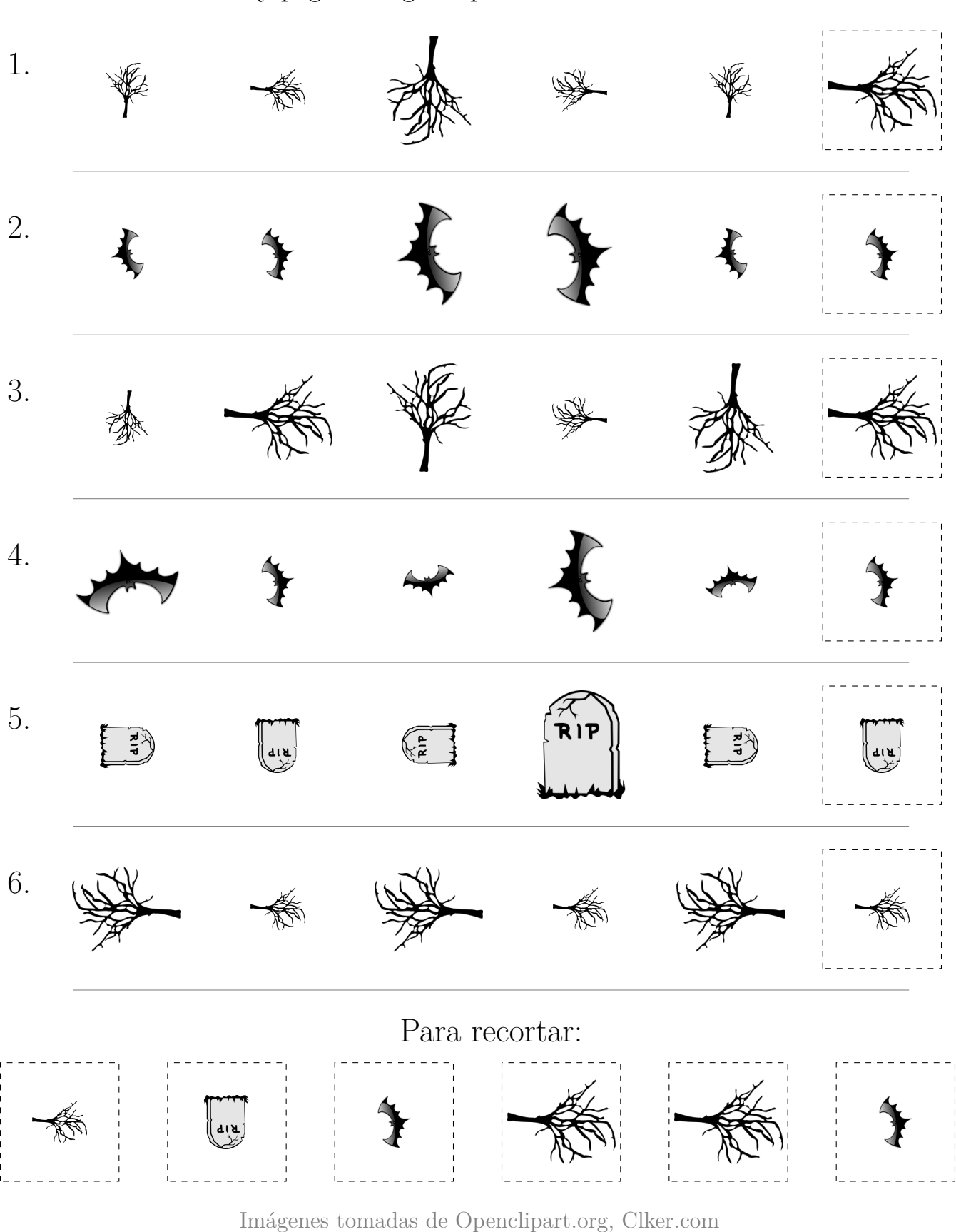

Recorte y pegue la figura que continúa cada secuencia.

## Secuencias sobre Halloween (H)

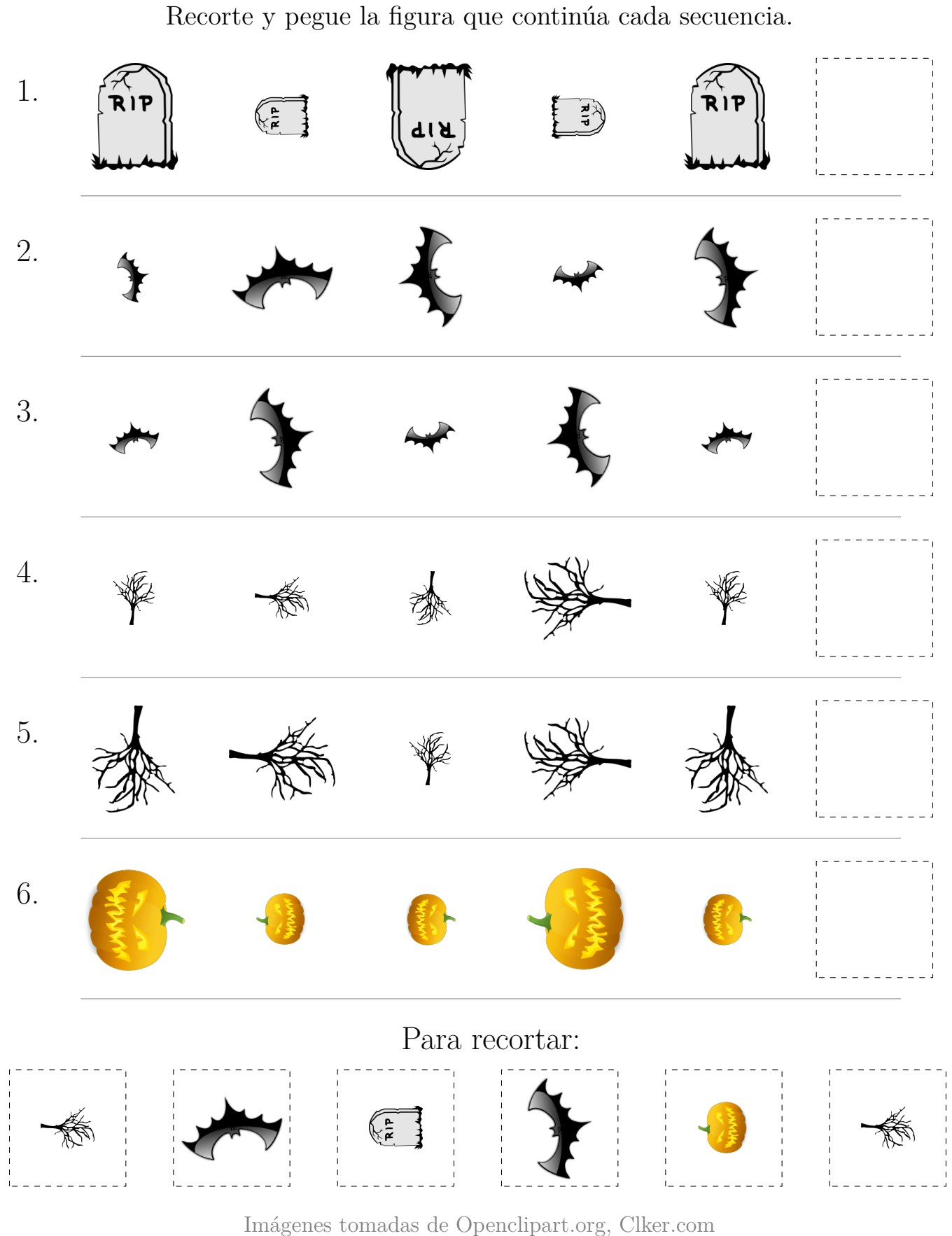

## Secuencias sobre Halloween (H) Respuestas

Recorte y pegue la figura que continúa cada secuencia. 1. RIP R 11 .<br>.<br>. م<br>آھ 2.  $\triangle$ 3. . 4. . 5. . 6. Para recortar: ू<br>भा Imágenes tomadas de Openclipart.org, Clker.com

#### SECUENCIAS SOBRE HALLOWEEN (I)

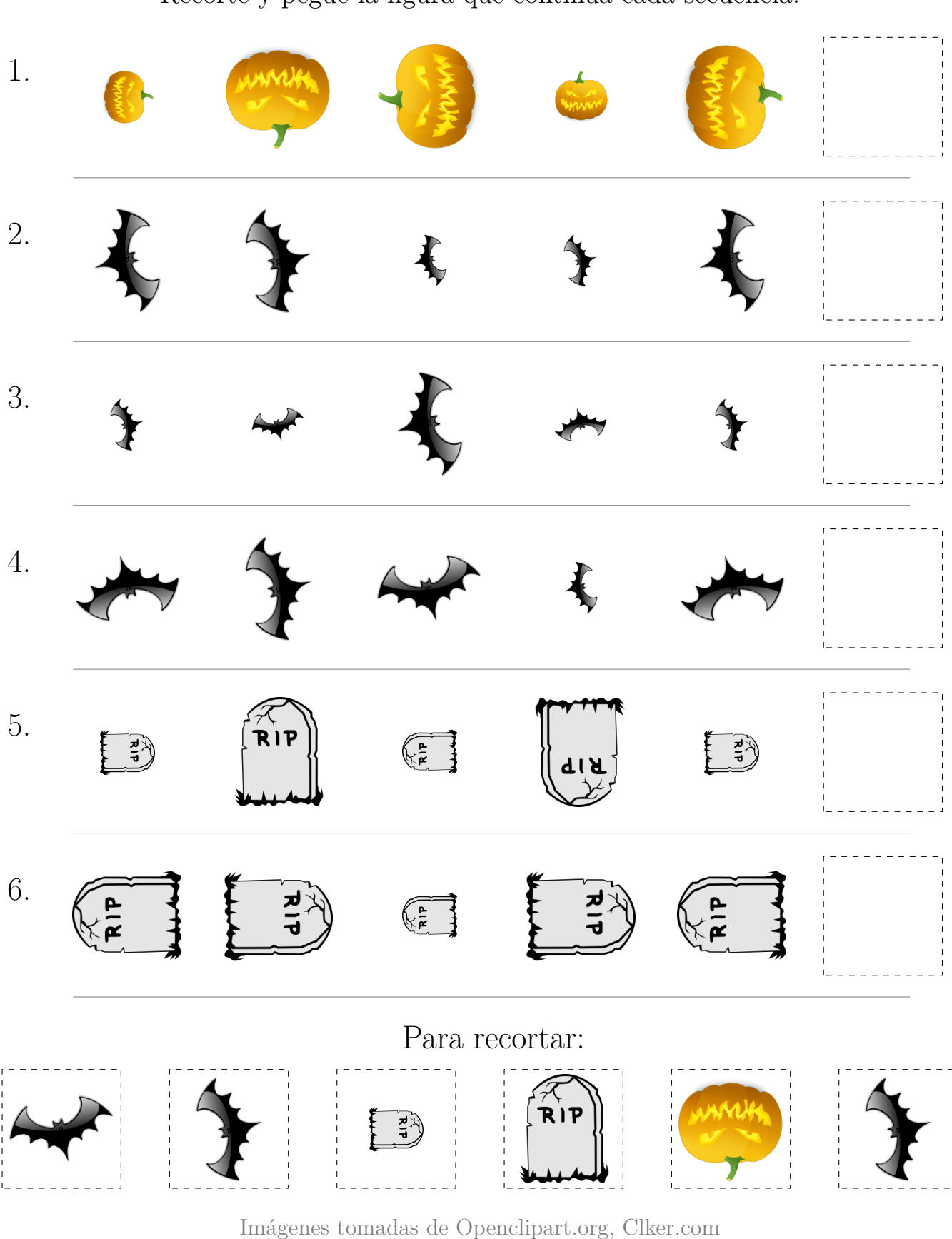

Recorte y pegue la figura que continúa cada secuencia.

#### SECUENCIAS SOBRE HALLOWEEN (I) RESPUESTAS

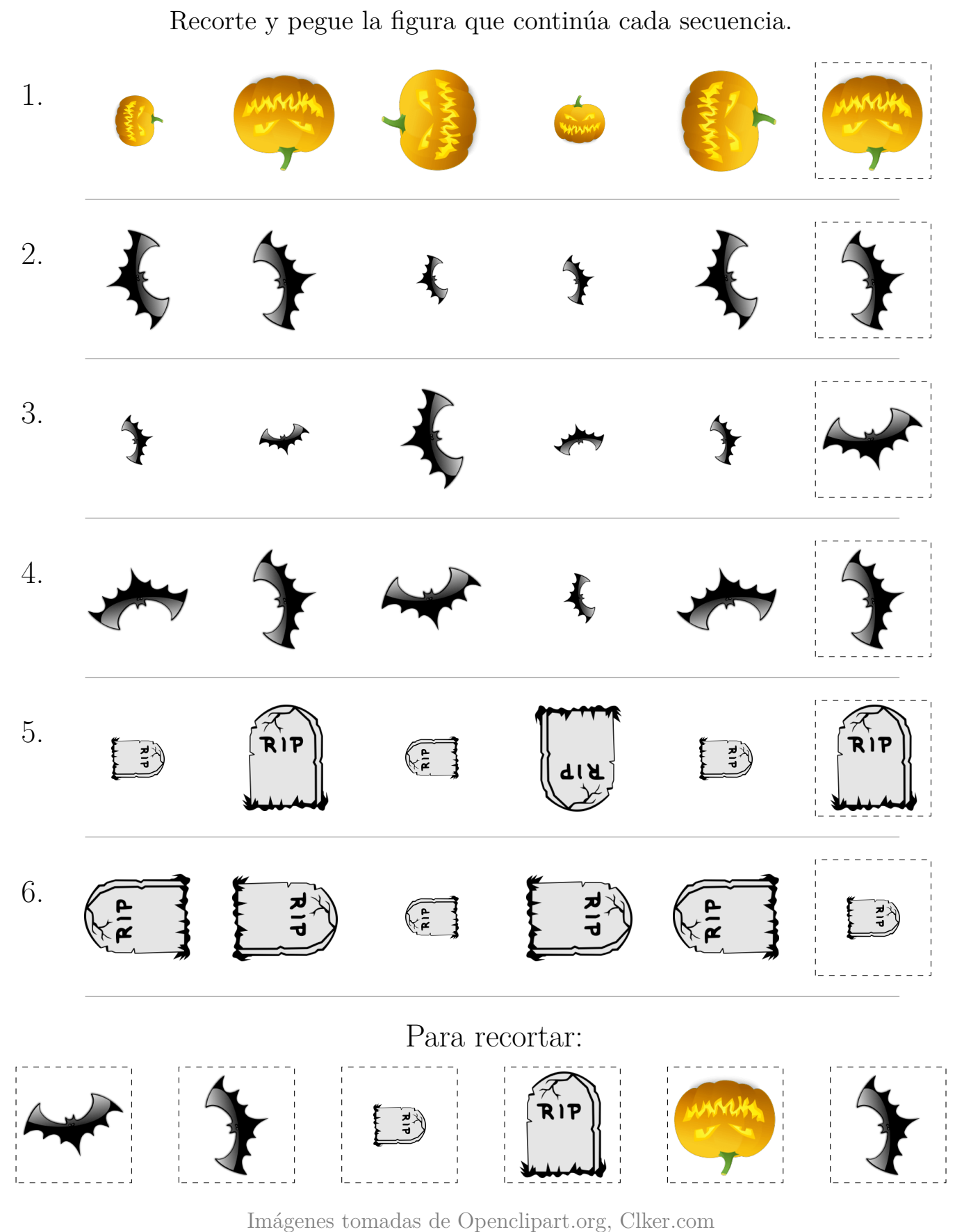

#### SECUENCIAS SOBRE HALLOWEEN (J)

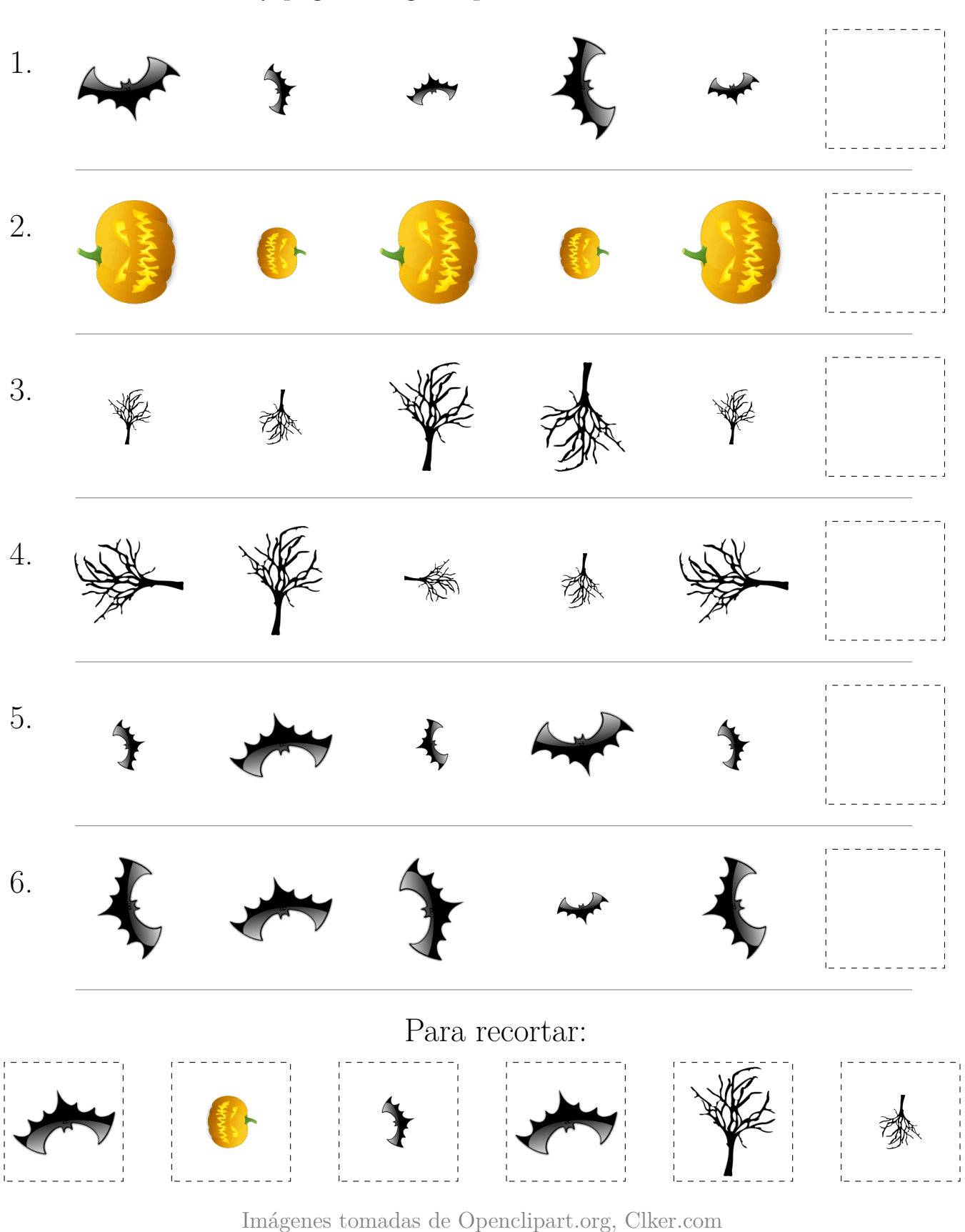

Recorte y pegue la figura que continúa cada secuencia.

### Secuencias sobre Halloween (J) Respuestas

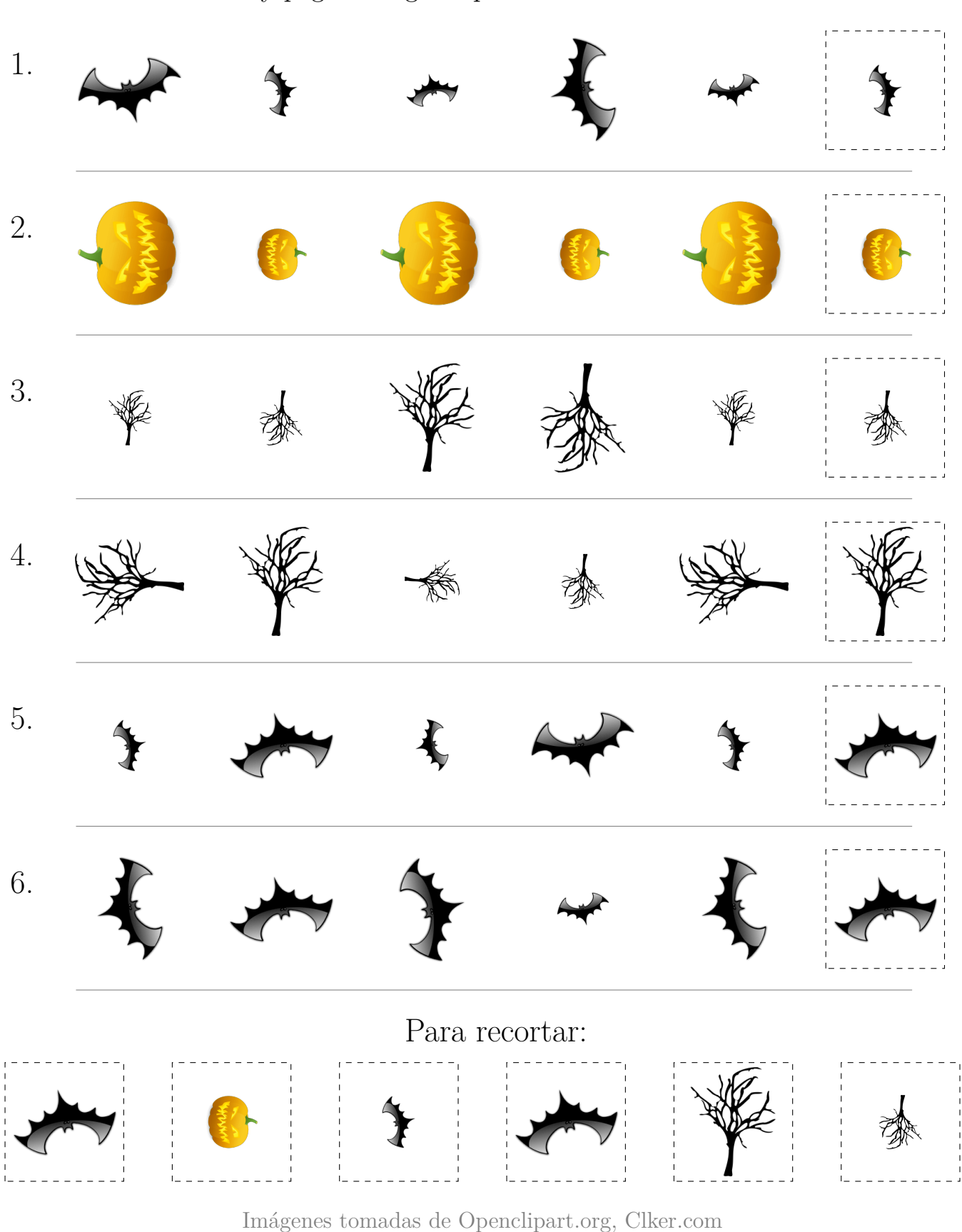

Recorte y pegue la figura que continúa cada secuencia.